**Hochschule Karlsruhe** University of **Applied Sciences** 

Fakultät für Informationsmanagement und Medien

> Bearbeiter: Daniel Wilhelm Betreuer: Prof. Dr. Tilman Müller

Erstellen von alten historischen Gebäuden, bei denen es kein Focus S 70 Laserscanner durchgeführt. Für eine bessere Regis-Bestandsmodell gibt, eine zentrale Rolle ein. Eine besondere Form der Baudokumentation ist das Bestandsmodell BIM (As-Built). Mit diesem Modell wird sichergestellt, dass das Bauobjekt in der Form dokumentiert wird, wie es tatsächlich gebaut wurde. Damit eine präzise Datengrundlage für die Modellierung geschaffen wird, kommt der terrestrische Laserscanner oft zum Einsatz. Dabei können komplexe Strukturen in kurzer Zeit erfasst werden. Die Erstellung eines realitätsgetreuen BIM-Modells aus Scandaten ist ein zeitintensiver Prozess, bei dem die einzelnen Arbeitsschritte näher untersucht werden.

Als Untersuchungsobjekt für die vorliegende Bachelorarbeit

Abb.1:Tragewerk der Halle **Abb.2: Modellierte Wand mit Empore** 

Im Innendienst erfolgte die endgültige Verarbeitung und Registrierung der Punktwolke mittels der Software "Scene" von Faro. Danach wurde die Punktwolke ausgedünnt. Mit der Software "ReCap" von Autodesk wurden die Scandaten ins RCP-Format konvertiert, welches eine Weiterverarbeitung mit "Revit" von Autodesk ermöglichte.

Die Digitalisierung hat in den letzten Jahren in der Zu Beginn wurde die Laserscanaufnahme der kompletten Bauwirtschaft an Bedeutung gewonnen. Dabei nimmt das Halle im Innen-, Außen- und Übergangsbereich mit dem Faro trierung kam eine Georeferenzierung mit dem Leica TS 06+ zum Einsatz.

diente die heute als Sporthalle für die Polizei genutzte ehemalige Reithalle der Markgrafenkaserne in Karlsruhe-Durlach, welche derzeit Gegenstand baulicher Untersuchungen ist, die unter anderem auch von Studierenden der Hochschule durchgeführt werden. Ihr hölzernes Tragwerk macht die Halle zu einem überaus interessanten Untersuchungsobjekt, weil es zu den ersten mit Brettschichtholzträgern konstruierten Dachstützwerken zählt (Abb.1). Die Tragfähigkeit des Stützwerkes ist infrage gestellt.

In "Revit" wurde die Modellierung durchgeführt (Abb.2). Dabei wurde eine Vielzahl an neuen Bauteilen, sogenannten Familien, erstellt. Mithilfe des Plug-ins "Faro As-Built for Revit" wurde das Erstellen des Modells und der Einzelbauteile

## **Erstellung eines 3D-Modells der ehemaligen Reithalle in Karlsruhe-Durlach als Grundlage für die Bauuntersuchung**

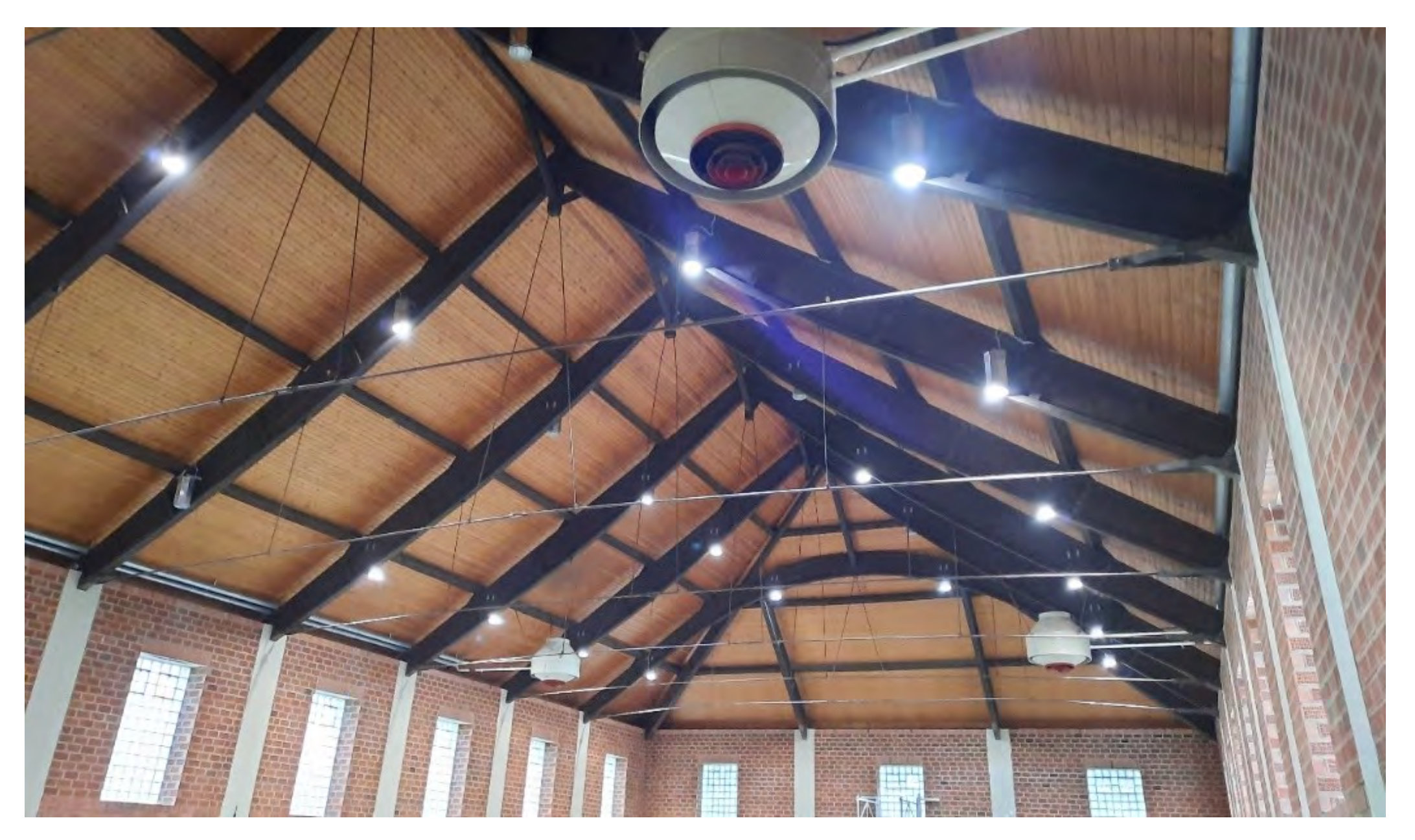

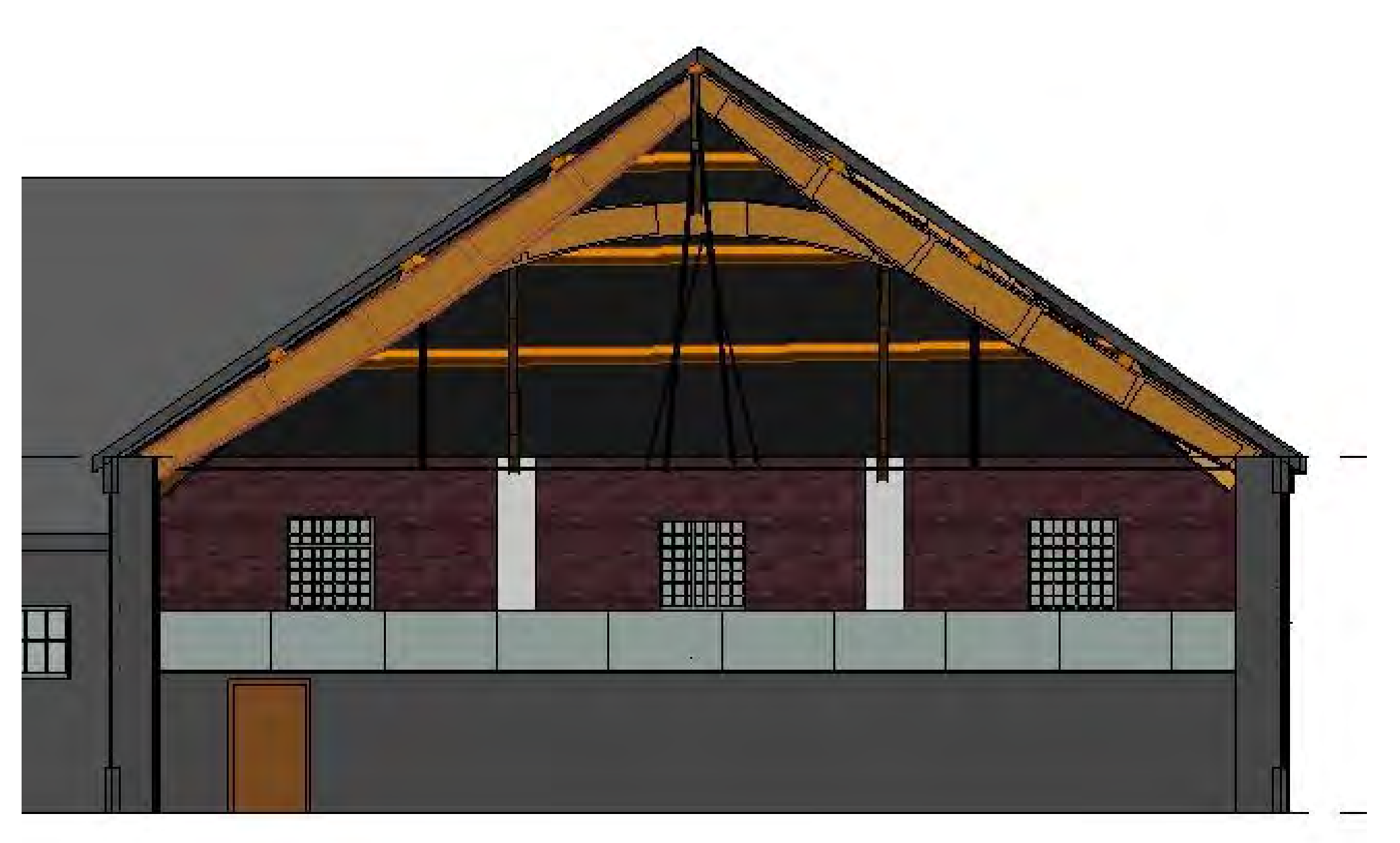

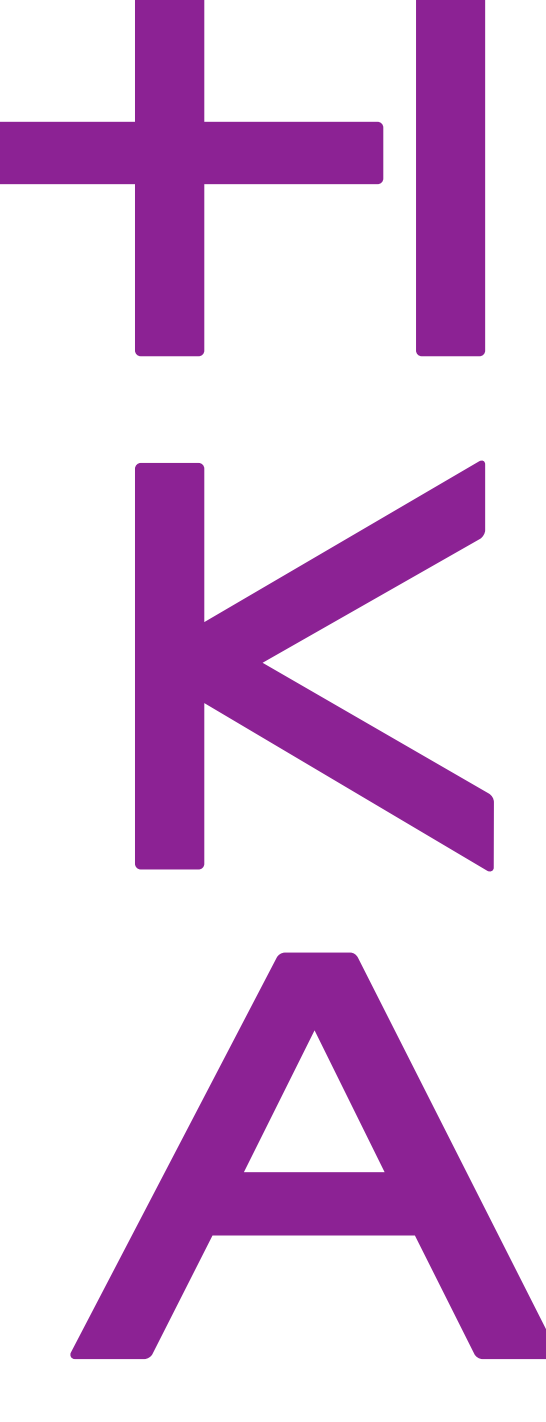

Studiengang Geodäsie und Navigation www.h-ka.de/gun

erleichtert. Im nächsten Schritt wurde die Genauigkeit des Modells

bewertet. Eine Oberflächenanalyse bei den Trägern in der Halle sowie bei den Wänden im Innen- und Außenbereich folgte. Hierbei wurde der Abstand zwischen Punktwolke und Modell ermittelt und grafisch dargestellt.

Das Ergebnis dieser Arbeit ist ein BIM-Modell der Sporthalle auf der Außenstelle des Polizeipräsidiums in Karlsruhe-Durlach, das für weitere Bauuntersuchungen verwendet werden kann.